## 【VoLTE】 VoLTE

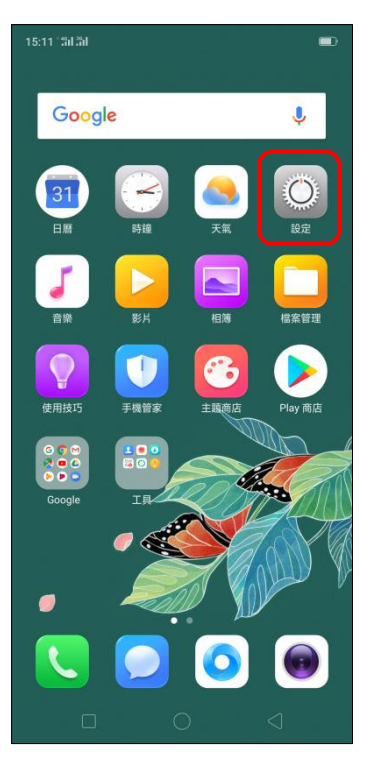

í,

15:11 "311 31

設定

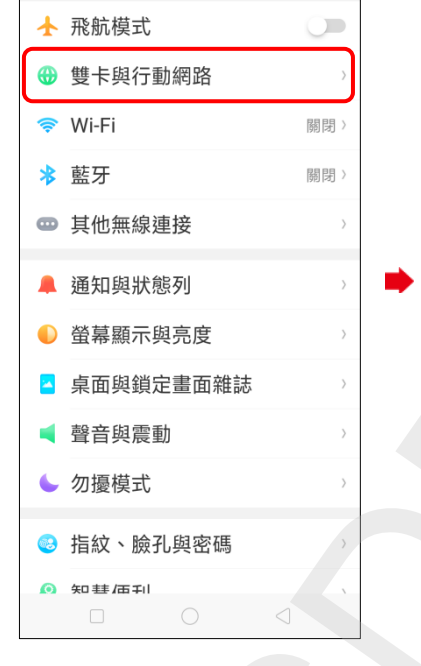

 $\blacksquare$ 

## اشان:<br>اشان: 15:11  $\blacksquare$ < 雙卡與行動網路 SIM 卡資訊與設定 **B** SIM1 E SIM<sub>2</sub> 通用設定 行動數據  $\blacksquare$ 預設卡設定 撥號 每次詢問>  $SIM1$ 58.7 MB 每月15日) 不提醒 >

## 1.設定 2.雙卡與行動網路 3.選擇 SIM1 / SIM2

## $15:11\stackrel{+0.01}{\ldots}10$ 啟用 卡資訊 SIM 卡名稱 SIM 卡號碼 網路設定 數據漫遊 Wi-Fi 通話 慣用網路類型 存取點名稱 電信業者

4.VoLTE 高解析度通話 關

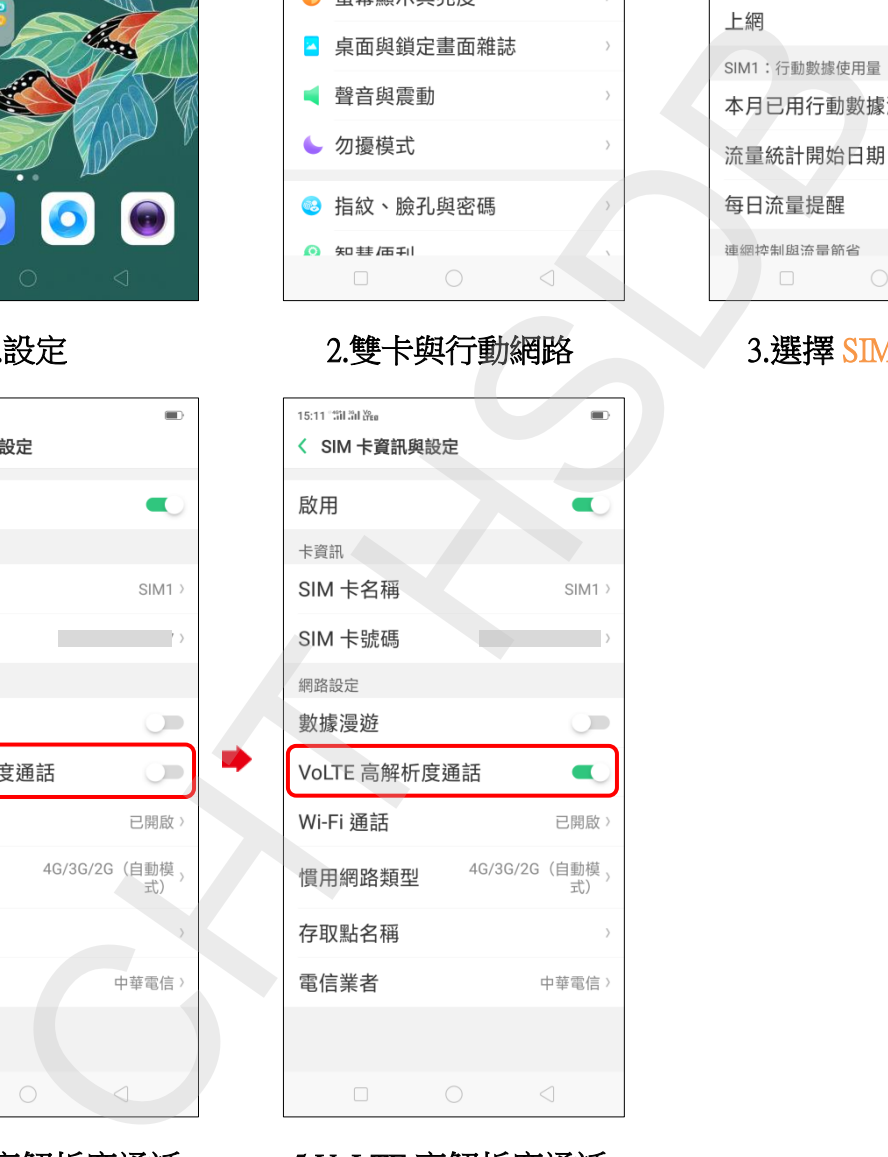

5.VoLTE 高解析度通話

開